# Cheatography

# Sytem Linux Cheat Sheet by [milley3](http://www.cheatography.com/milley3/) via [cheatography.com/13525/cs/1478/](http://www.cheatography.com/milley3/cheat-sheets/sytem-linux)

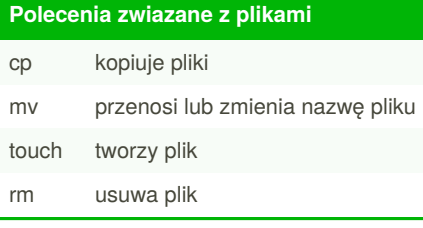

### **Polecenia zwiazane z katalogami**

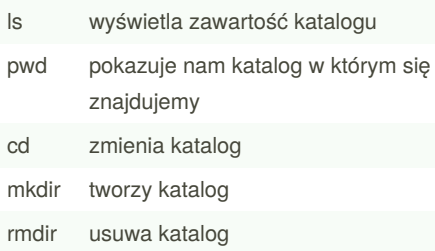

# **Uprawnienia w systemie Linux**

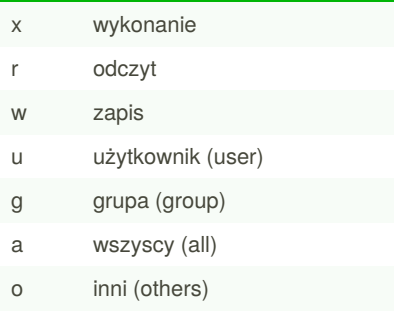

# **Polecenia zwiazane z uzytkownikami**

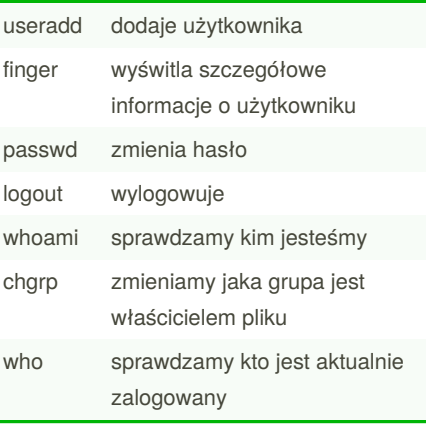

### **Prcesy w systemie Linux**

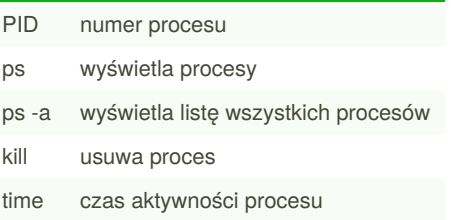

#### **Wyszukiwanie plikow**

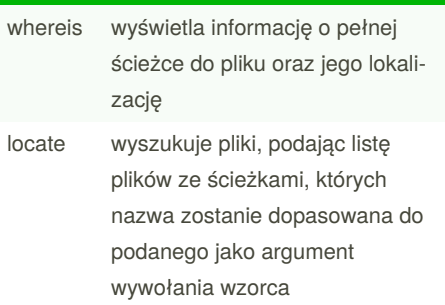

# **Przelaczniki polecenia find**

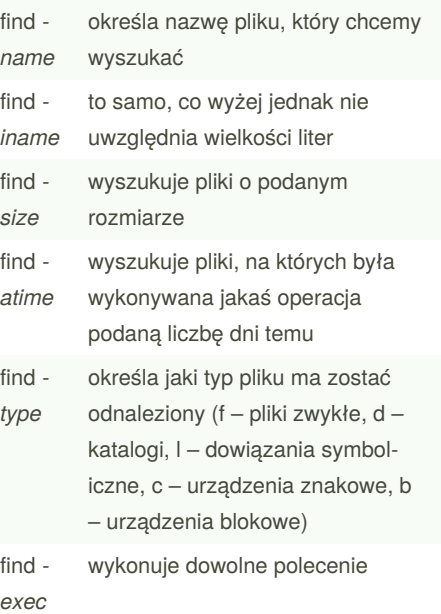

Sponsored by **ApolloPad.com** Everyone has a novel in them. Finish Yours! <https://apollopad.com>

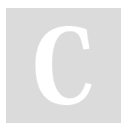

# By **milley3**

[cheatography.com/milley3/](http://www.cheatography.com/milley3/)

Not published yet. Last updated 13th May, 2016. Page 1 of 1.